## **ANNEXE 2**

## **Région 01 Convention d'aménagement forestier Analyse du calcul de la possibilité forestière applicable au territoire public de Parke**

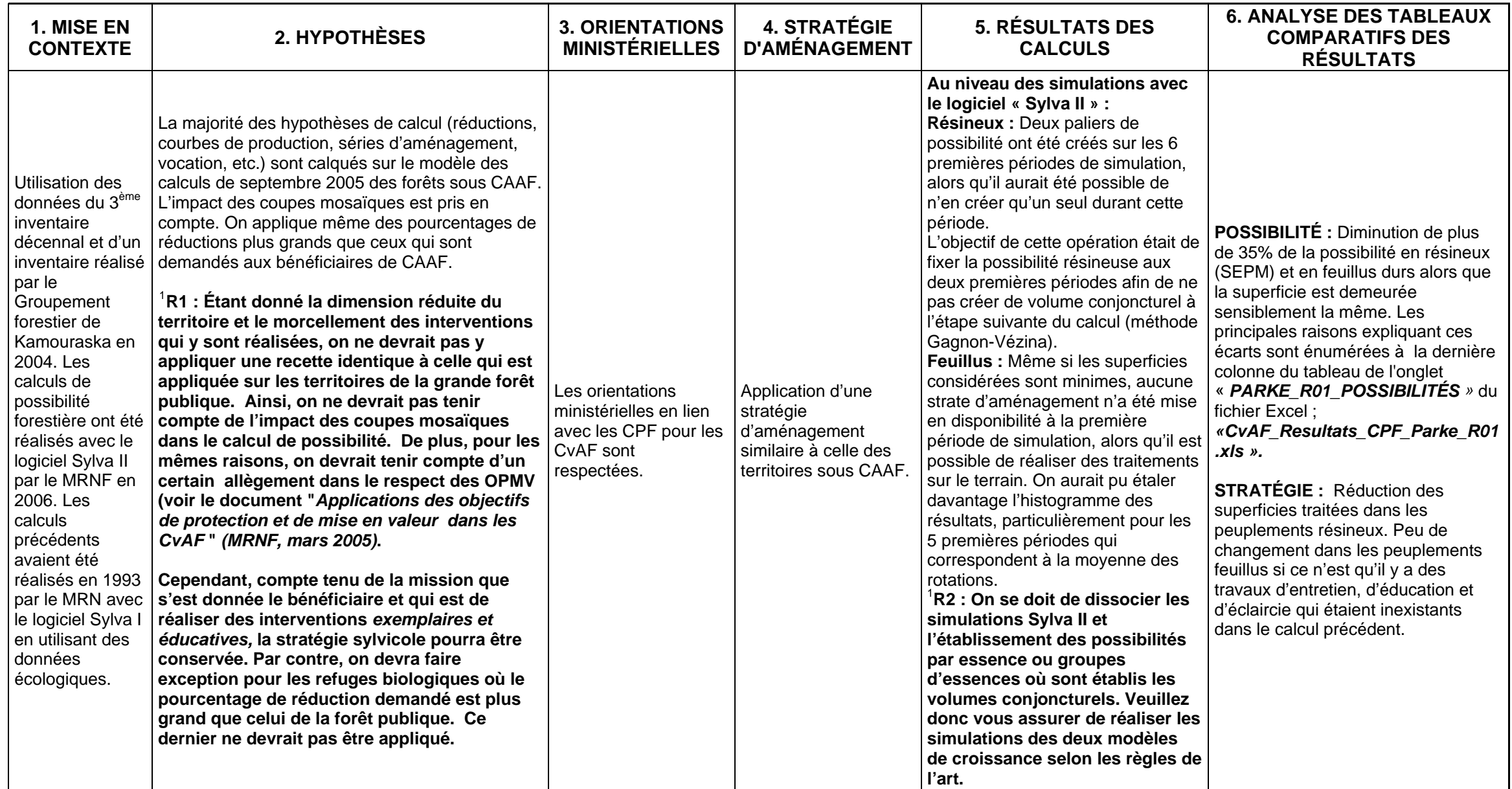

<span id="page-0-0"></span><sup>1</sup> **RX = RECOMMANDATION SUITE À L'ANALYSE DES RÉSULTATS.**